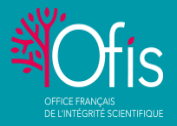

## **Contexte**

Parce que nouveaux types de pratiques frauduleuses prolifèrent dans l'espace numérique (usurpation de noms, d'affiliation dans les publications, fabrication d'articles par des logiciels, etc.) il peut être salutaire d'opérer une veille régulièrement. Voici quelques gestes utiles, une [routine](https://doi.org/10.1038/d41586-021-02901-z) simple d'hygiène numérique, élaborée avec et sur les conseils de [Guillaume](https://www.univ-tlse3.fr/natures-10-guillaume-cabanac-parmi-les-10-personnalites-qui-ont-marque-la-science-en-2021) Cabanac, enseignant-chercheur spécialiste de scientométrie à l'université Toulouse III-Paul Sabatier.

## Vous vous souciez de la bonne utilisation de votre identité dans des publications : 5 opérations à réaliser régulièrement

- o Effectuer une recherche sur le web toute simple, sur votre identité (prénom et nom) et votre affiliation dans n'importe quel moteur de recherche, pour détecter toute anomalie. Vérifier ainsi que votre nom ne figure pas sur la liste :
	- d'un comité scientifique ou éditorial d'une revue prédatrice ou d'une revue qui aurait eu une bonne réputation par le passé et qui pour des raisons mercantiles publierait désormais des articles problématiques
	- d'un comité de programme d'une conférence prédatrice tout aussi problématique, dont le but peut être simplement lucratif, ou le moyen d'afficher des collaborations internationales pour gagner en réputation.
	- Des co-auteurs d'un article que vous [n'auriez](https://retractionwatch.com/2022/02/03/french-ocean-institute-goes-public-about-authors-who-forged-their-researchers-names/) pas écrit
- o Faire une requête plus ciblée sur *Google [Scholar,](https://scholar.google.fr/) [Dimensions](https://app.dimensions.ai/discover/publication)*<sup>1</sup> , (*DigitalScience*), *[Web](https://clarivate.com/webofsciencegroup/solutions/web-of-science/) of [Science](https://clarivate.com/webofsciencegroup/solutions/web-of-science/)* (*Clarivate Analytics*) ou *[Scopus](https://www.scopus.com/)* (Elsevier), autant d'outils ayant accès à de grandes bases de données bibliographiques d'articles scientifiques : il suffit de rentrer son nom et de trier les résultats par date de publication pour vérifier les parutions les plus récentes et qu'aucune d'elles n'ait été publiée à votre insu.
- $\overline{O}$  Créer des alertes automatiques sur  $\overline{ORCID}^2$  $\overline{ORCID}^2$  $\overline{ORCID}^2$  (qui fournit un identifiant chercheur nécessaire au dépôt d'articles chez de nombreux éditeurs et de projets ANR, par exemple) et sur ces mêmes plateformes *Google [Scholar,](https://scholar.google.fr/) [Dimensions](https://app.dimensions.ai/discover/publication)*, *Web of [Science](https://clarivate.com/webofsciencegroup/solutions/web-of-science/)*, *[Scopus](https://www.scopus.com/)*. L'avantage : il suffit de vérifier les mails de notification à propos de nouveaux articles. Cela n'affranchit pas complètement de la première recherche toute simple. En effet, ces bases de données répertorient des publications observant a priori des critères de qualité. La probabilité que des revues prédatrices y soient répertoriées est donc moindre. Mais ces revues ne sont pas pour autant à l'abri d'escroqueries.
- o Si vous avez créé ce type d'alerte, dès que votre travail est cité vous recevez une notification mentionnant l'article citant et ses auteurs. Vérifiez ces citations en mode *fact-checking* : assurez-vous qu'elles soient pertinentes, et faites à bon escient. Dialoguez avec les auteurs de l'article citant en cas de malentendu ou de mauvaise compréhension. Cela a pour première vertu d'empêcher les erreurs de se propager et cela peut aussi conduire à de nouvelles collaborations. C'est aussi un moyen efficace d'élargir votre veille scientifique. Pourquoi ?
	- Si vous connaissez cet auteur : c'est intéressant de savoir qu'il a cité votre travail. Sinon, c'est l'occasion de découvrir le sien, voire d'entamer une collaboration.
	- De même, pour la revue qui publie : soit vous la connaissez et vous suivez ainsi de près les avancées de votre communauté, soit vous ne la connaissez pas et vous vous ferez une idée de son intérêt pour votre champ de recherche. Consultez les conseils de *[ThinkCheckSubmit](https://thinkchecksubmit.org/)* pour évaluer son sérieux.
	- Vous pouvez en informer vos co-auteurs, surtout utile quand il s'agit de travaux interdisciplinaires et qu'ils n'ont pas eux-mêmes de veille sur votre domaine.
- o Enfin, avant d'ajouter une référence dans votre propre compilation bibliographique, avec un outil comme le logiciel gratuit de gestion de références [Zotero,](https://www.zotero.org/) assurez-vous que cet article ne fait pas l'objet de rapports d'évaluation post-publication et qu'il n'a pas été rétracté, en consultant [PubPeer](https://pubpeer.com/) et la [Retraction](http://retractiondatabase.org/) Database. Utilisez les *plug-ins* Zotero associés [\(un](https://pubpeer.com/static/extensions) et [deux\)](https://www.zotero.org/blog/retracted-item-notifications/) pour automatiser cette vérification qui vous permettra d'éviter de citer des articles problématiques voire rétractés.

## **Vous détectez une anomalie** :

**>>>** En cas de problème, contactez le référent intégrité [scientifique](https://www.hceres.fr/fr/liste-des-signataires-des-chartes-et-des-referents-integrite-scientifique) de votre institution. Pour préserver des preuves de l'abus, il est conseillé de garder des traces des articles et pages web problématiques en demandant par exemple l'archivage de l'URL sur *[Archive.org](https://archive.org/web/)* (ici la [procédure\)](https://doi.org/10.1087/20150414), car ils peuvent disparaitre rapidement.

## **Pour en savoir plus**

<sup>1</sup> [Dimensions](https://app.dimensions.ai/discover/publication) : plateforme développée par *[Digital Science](https://doi.org/10.1162/qss_a_00020)*, qui permet de vérifier des textes intégraux dans une base bibliographique indexant la majorité des productions scientifiques. Elle couvre en plus des articles publiés, des projets de recherche ayant reçu un financement, des essais cliniques, des rapports de politiques scientifiques etc.

<sup>2</sup> [ORCID](https://orcid.org/) : organisation internationale à but non lucratif qui attribue un identifiant pérenne aux chercheurs ou auteurs de contributions académiques et gère le répertoire central de ces identifiants. Outre le site d['ORCID](https://orcid.org/), cette [vidéo de Cécile Boussou](https://www.youtube.com/watch?v=AmLwsIbMyjE) du Cirad-Dis explique en 2mn l'intérêt de cet identifiant.